## **SCRED Formal AT Evaluation Form (SETT)**

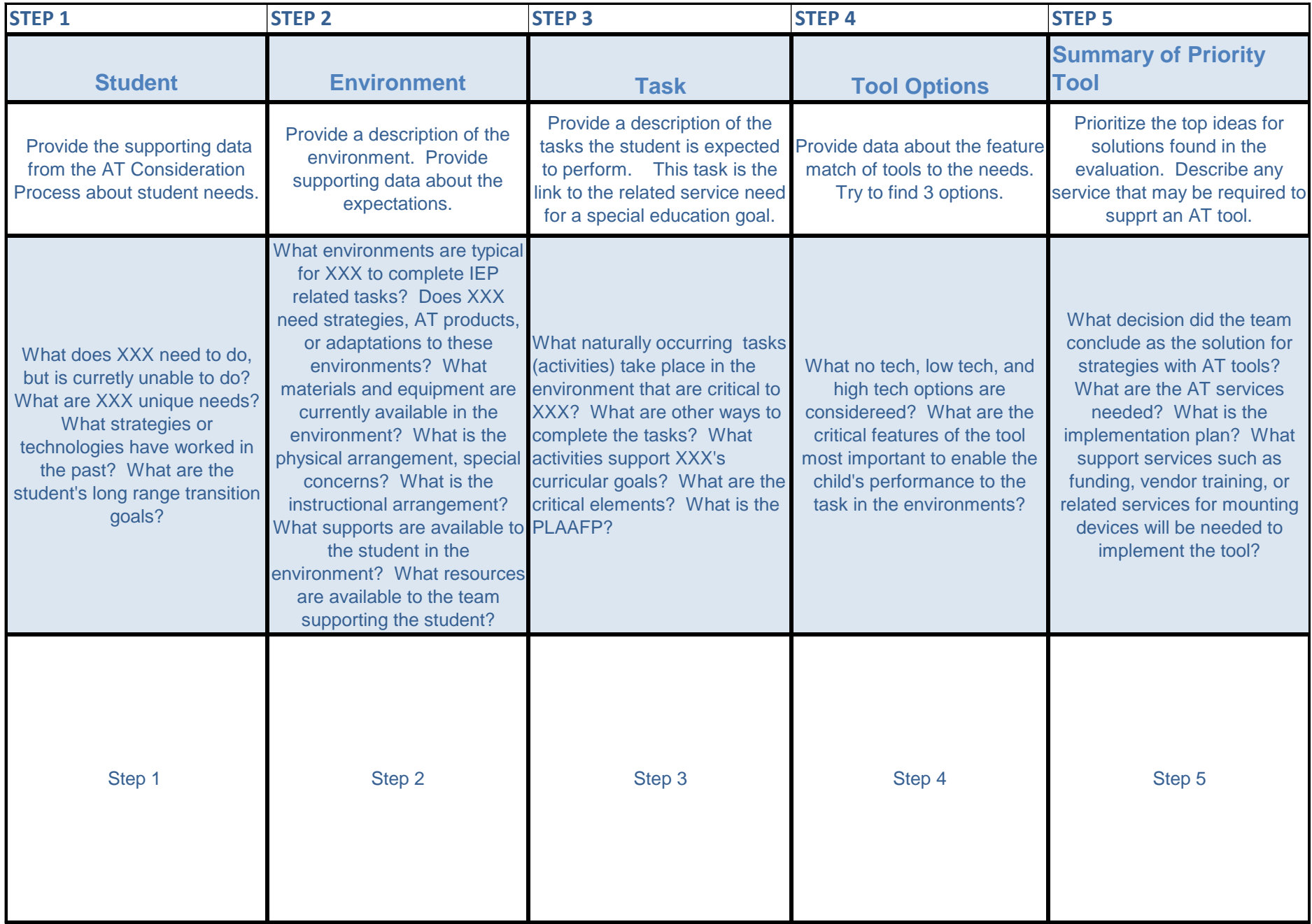